# Package 'wiggleplotr'

April 15, 2020

Title Make read coverage plots from BigWig files

Version 1.10.1

Author Kaur Alasoo [aut, cre]

Maintainer Kaur Alasoo <kaur.alasoo@gmail.com>

Description Tools to visualise read coverage from sequencing experiments together with genomic annotations (genes, transcripts, peaks). Introns of long transcripts can be rescaled to a fixed length for better visualisation of exonic read coverage.

**Depends** R  $(>= 3.6)$ 

Imports dplyr, ggplot2 (>= 2.2.0), GenomicRanges, rtracklayer, cowplot, assertthat, purrr, S4Vectors, IRanges, GenomeInfoDb

License Apache License 2.0

#### LazyData true

RoxygenNote 6.1.1

Suggests knitr, rmarkdown, biomaRt, GenomicFeatures, testthat, ensembldb, EnsDb.Hsapiens.v86, org.Hs.eg.db, TxDb.Hsapiens.UCSC.hg38.knownGene, AnnotationDbi, AnnotationFilter

VignetteBuilder knitr

biocViews ImmunoOncology, Coverage, RNASeq, ChIPSeq, Sequencing, Visualization, GeneExpression, Transcription, AlternativeSplicing

git\_url https://git.bioconductor.org/packages/wiggleplotr

git branch RELEASE 3 10

git\_last\_commit ec89346

git last commit date 2019-11-01

Date/Publication 2020-04-14

# R topics documented:

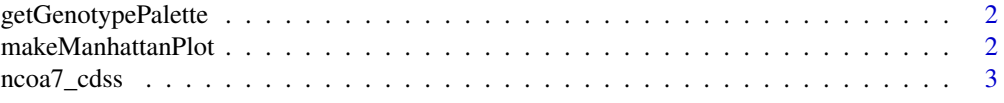

#### <span id="page-1-0"></span>2 makeManhattanPlot

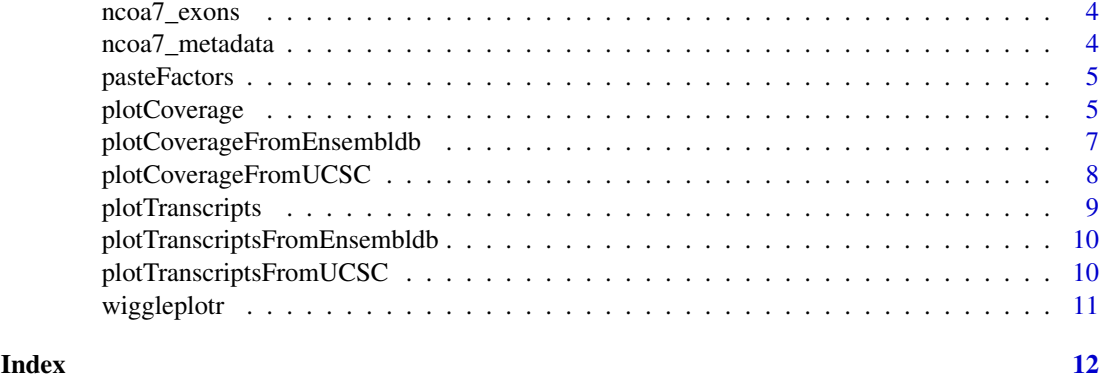

getGenotypePalette *Returns a three-colour palette suitable for visualising read coverage stratified by genotype*

# Description

Returns a three-colour palette suitable for visualising read coverage stratified by genotype

# Usage

getGenotypePalette(old = FALSE)

# Arguments

old Return old colour palette (now deprecated).

# Value

Vector of three colours.

# Examples

getGenotypePalette()

makeManhattanPlot *Make a Manahattan plot of p-values*

#### Description

The Manhattan plots is compatible with wiggpleplotr read coverage and transcript strucutre plots. Can be appended to those using the cowplot::plot\_grid() function.

#### Usage

```
makeManhattanPlot(pvalues_df, region_coords, color_R2 = FALSE,
 data_track = TRUE)
```
# <span id="page-2-0"></span>ncoa7\_cdss 3

#### Arguments

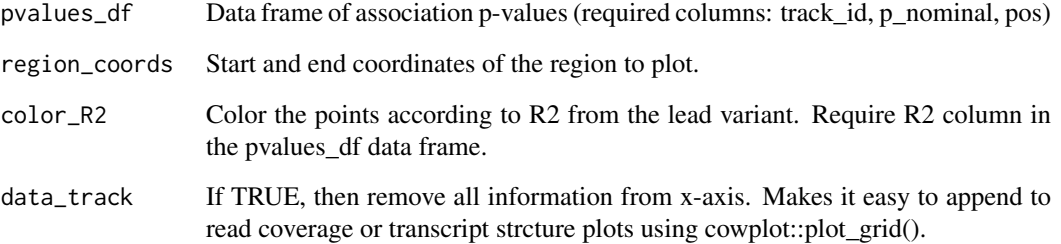

# Value

gglot2 object

# Examples

```
data = dplyr::data_frame(track_id = "GWAS", pos = sample(c(1:1000), 200), p_nominal = runif(200, min = 0.000000
makeManhattanPlot(data, c(1,1000), data_track = FALSE)
```
ncoa7\_cdss *Coding sequences from 9 protein coding transcripts of NCOA7*

#### Description

A dataset containing start and end coordinates of coding sequences (CDS) from nine protein coding transcripts of NCOA7.

#### Usage

ncoa7\_cdss

# Format

A GRangesList object with 9 elements:

element CDS start and end coordinates for a single transcript (GRanges object) ...

#### Source

<http://www.ensembl.org/>

<span id="page-3-0"></span>

# Description

A dataset containing start and end coordinates of exons from nine protein coding transcripts of NCOA7.

# Usage

ncoa7\_exons

# Format

A GRangesList object with 9 elements:

element Exon start and end coordinates for a single transcript (GRanges object) ...

#### Source

<http://www.ensembl.org/>

ncoa7\_metadata *Gene metadata for NCOA7*

#### Description

A a list of transcripts for NCOA7.

## Usage

ncoa7\_metadata

# Format

A data.frame object with 4 columns:

transcript id Ensembl transcript id.

gene\_id Ensembl gene id.

gene\_name Human readable gene name.

strand Strand of the transcript (either +1 or -1). ...

# Source

<http://www.ensembl.org/>

<span id="page-4-0"></span>

#### Description

Paste two factors together and preserved their joint order.

#### Usage

```
pasteFactors(factor1, factor2)
```
#### Arguments

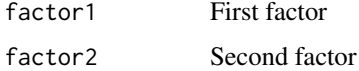

# Value

Factors factor1 and factor2 pasted together.

<span id="page-4-1"></span>plotCoverage *Plot read coverage across genomic regions*

#### Description

Also supports rescaling introns to constant length. Does not work on Windows, because rtracklayer cannot read BigWig files on Windows.

# Usage

```
plotCoverage(exons, cdss = NULL, transcript_annotations = NULL,
 track_data, rescale_introns = TRUE, new_intron_length = 50,
 flanking_length = c(50, 50), plot_fraction = 0.1, heights = c(0.75, 50)0.25), alpha = 1, fill_palette = c("#a1dab4", "#41b6c4", "#225ea8"),
 mean_only = TRUE, connect_exons = TRUE, transcript_label = TRUE,
 return_subplots_list = FALSE, region_coords = NULL,
 coverage_type = "area")
```
#### Arguments

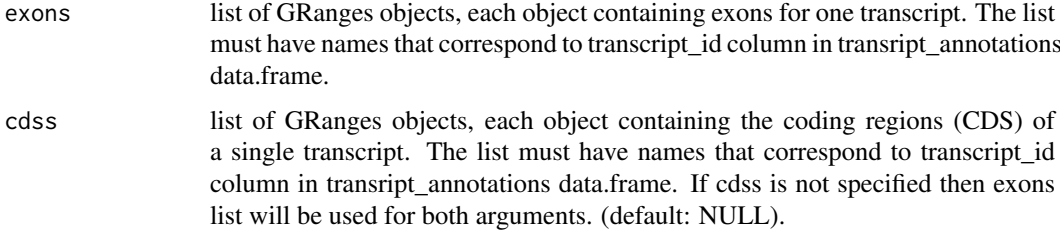

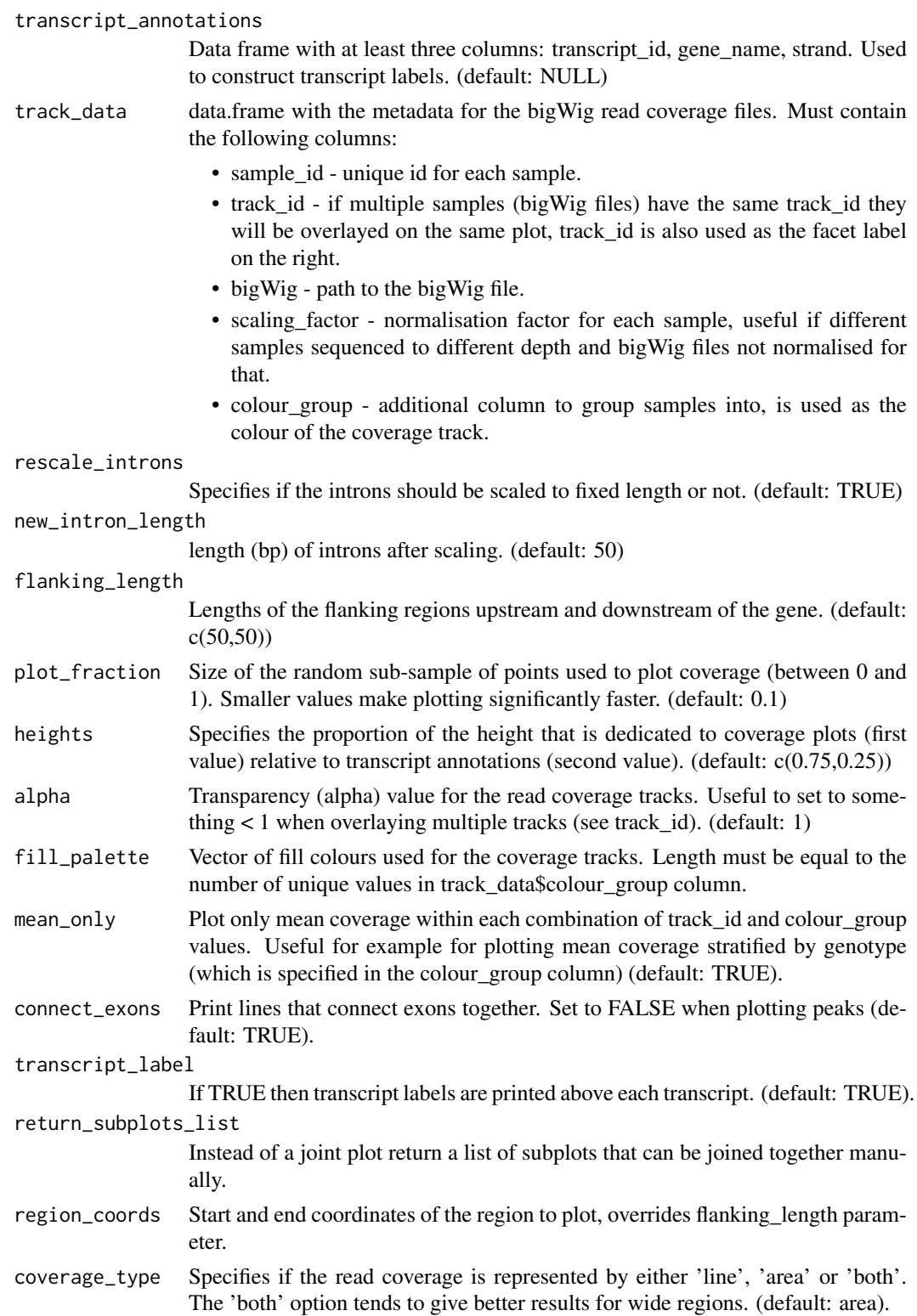

# Value

Either object from cow\_plot::plot\_grid() function or a list of subplots (if return\_subplots\_list == TRUE)

#### <span id="page-6-0"></span>plotCoverageFromEnsembldb 7

#### Examples

```
require("dplyr")
require("GenomicRanges")
sample_data = dplyr::data_frame(sample_id = c("aipt_A", "aipt_C", "bima_A", "bima_C"),
    condition = factor(c("Naive", "LPS", "Naive", "LPS"), levels = c("Naive", "LPS")),
    scaling_factor = 1) %>%
  dplyr::mutate(bigWig = system.file("extdata", paste0(sample_id, ".str2.bw"), package = "wiggleplotr"))
track_data = dplyr::mutate(sample_data, track_id = condition, colour_group = condition)
selected_transcripts = c("ENST00000438495", "ENST00000392477") #Plot only two transcripts of the gens
## Not run:
plotCoverage(ncoa7_exons[selected_transcripts], ncoa7_cdss[selected_transcripts],
   ncoa7_metadata, track_data,
   heights = c(2,1), fill_palette = getGenotypePalette())
## End(Not run)
```
<span id="page-6-1"></span>plotCoverageFromEnsembldb

*Plot read coverage directly from ensembldb object.*

#### Description

A wrapper around the plotCoverage function. See the documentation for ([plotCoverage](#page-4-1)) for more information.

# Usage

```
plotCoverageFromEnsembldb(ensembldb, gene_names, transcript_ids = NULL,
  ...)
```
# Arguments

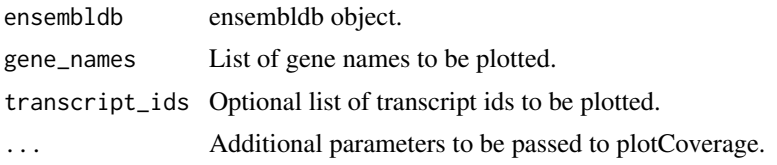

#### Value

ggplot2 object

### Examples

```
require("EnsDb.Hsapiens.v86")
require("dplyr")
require("GenomicRanges")
sample_data = dplyr::data_frame(sample_id = c("aipt_A", "aipt_C", "bima_A", "bima_C"),
condition = factor(c("Naive", "LPS", "Naive", "LPS"), levels = c("Naive", "LPS")),
 scaling_factor = 1) %>%
```

```
dplyr::mutate(bigWig = system.file("extdata", paste0(sample_id, ".str2.bw"), package = "wiggleplotr"))
track_data = dplyr::mutate(sample_data, track_id = condition, colour_group = condition)
## Not run:
plotCoverageFromEnsembldb(EnsDb.Hsapiens.v86, "NCOA7", transcript_ids = c("ENST00000438495", "ENST00000392477"),
track_data, heights = c(2,1), fill_palette = getGenotypePalette())
## End(Not run)
```
<span id="page-7-1"></span>plotCoverageFromUCSC *Plot read coverage directly from UCSC OrgDb and TxDb objects.*

#### Description

A wrapper around the plotCoverage function. See the documentation for ([plotCoverage](#page-4-1)) for more information.

#### Usage

```
plotCoverageFromUCSC(orgdb, txdb, gene_names, transcript_ids = NULL, ...)
```
# Arguments

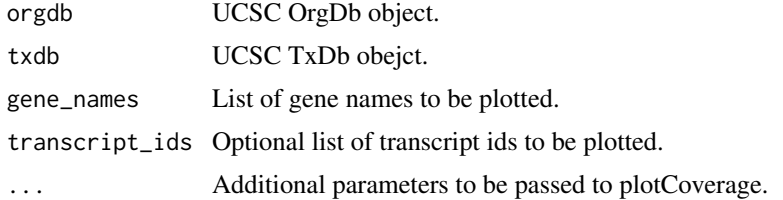

#### Value

ggplot2 object

#### Examples

```
require("dplyr")
require("GenomicRanges")
require("org.Hs.eg.db")
require("TxDb.Hsapiens.UCSC.hg38.knownGene")
```
orgdb = org.Hs.eg.db txdb = TxDb.Hsapiens.UCSC.hg38.knownGene

```
sample_data = dplyr::data_frame(sample_id = c("aipt_A", "aipt_C", "bima_A", "bima_C"),
condition = factor(c("Naive", "LPS", "Naive", "LPS"), levels = c("Naive", "LPS")),
 scaling_factor = 1) %>%
dplyr::mutate(bigWig = system.file("extdata", paste0(sample_id, ".str2.bw"), package = "wiggleplotr"))
track_data = dplyr::mutate(sample_data, track_id = condition, colour_group = condition)
## Not run:
```

```
#Note: This example does not work, becasue UCSC and Ensembl use different chromosome names
plotCoverageFromUCSC(orgdb, txdb, "NCOA7", transcript_ids = c("ENST00000438495.6", "ENST00000368357.7"),
```
# <span id="page-8-0"></span>plotTranscripts 9

```
track_data, heights = c(2,1), fill_palette = getGenotypePalette())
```
## End(Not run)

<span id="page-8-1"></span>plotTranscripts *Quickly plot transcript structure without read coverage tracks*

# Description

Quickly plot transcript structure without read coverage tracks

# Usage

```
plotTranscripts(exons, cdss = NULL, transcript_annotations = NULL,
 rescale_introns = TRUE, new_intron_length = 50,
 flanking_length = c(50, 50), connect_exons = TRUE,
 transcript_label = TRUE, region_coords = NULL)
```
# Arguments

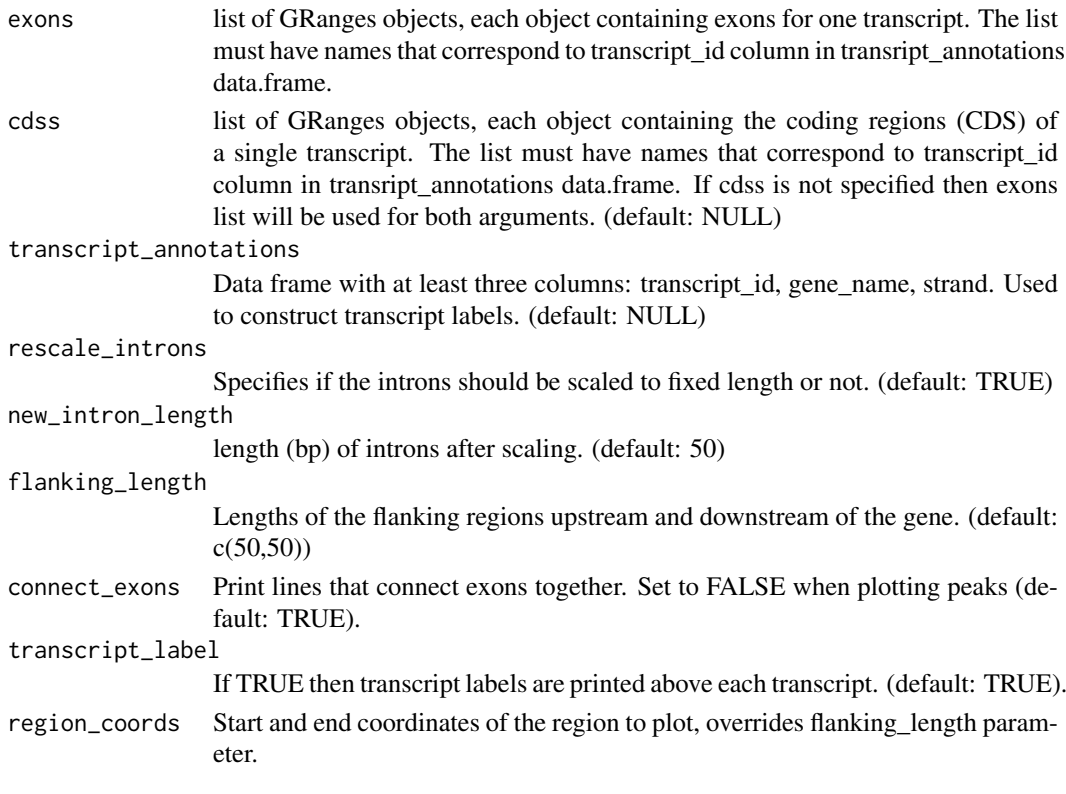

# Value

ggplot2 object

# Examples

```
plotTranscripts(ncoa7_exons, ncoa7_cdss, ncoa7_metadata, rescale_introns = FALSE)
```

```
plotTranscriptsFromEnsembldb
```
*Plot transcripts directly from ensembldb object.*

# Description

A wrapper around the plotTranscripts function. See the documentation for ([plotTranscripts](#page-8-1)) for more information.

# Usage

```
plotTranscriptsFromEnsembldb(ensembldb, gene_names,
  transcript\_ids = NULL, ...
```
#### Arguments

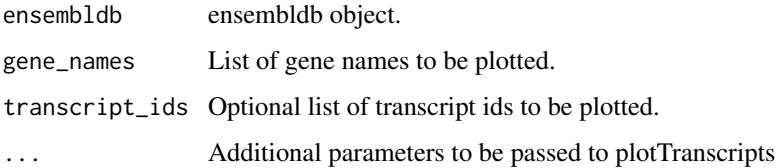

# Value

ggplot2 object

#### Examples

```
require("EnsDb.Hsapiens.v86")
plotTranscriptsFromEnsembldb(EnsDb.Hsapiens.v86, "NCOA7", transcript_ids = c("ENST00000438495", "ENST0000039
```
<span id="page-9-2"></span>plotTranscriptsFromUCSC

*Plot transcripts directly from UCSC OrgDb and TxDb objects.*

# Description

A wrapper around the plotTranscripts function. See the documentation for ([plotTranscripts](#page-8-1)) for more information. Note that this function is much slower than ([plotTranscripts](#page-8-1)) or (plotTranscriptsFromEnsembld functions, because indivudally extracting exon coordinates from txdb objects is quite inefficient.

# Usage

```
plotTranscriptsFromUCSC(orgdb, txdb, gene_names, transcript_ids = NULL,
  ...)
```
#### <span id="page-10-0"></span>wiggleplotr and the state of the state of the state of the state of the state of the state of the state of the state of the state of the state of the state of the state of the state of the state of the state of the state o

# Arguments

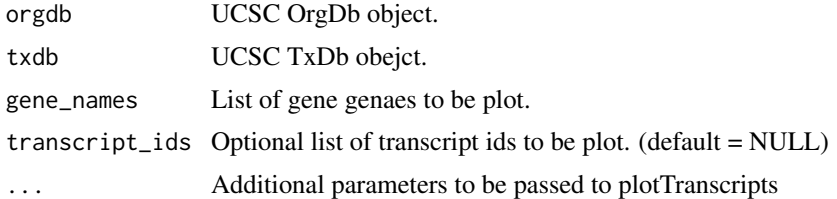

# Value

Transcript plot.

# Examples

```
#Load OrgDb and TxDb objects with UCSC gene annotations
require("org.Hs.eg.db")
require("TxDb.Hsapiens.UCSC.hg38.knownGene")
orgdb = org.Hs.eg.db
txdb = TxDb.Hsapiens.UCSC.hg38.knownGene
```
plotTranscriptsFromUCSC(orgdb, txdb, "NCOA7", transcript\_ids = c("ENST00000438495.6", "ENST00000368357.7"))

wiggleplotr *wiggleplotr*

#### Description

wiggleplotr package provides tools to visualise transcript annotations ([plotTranscripts](#page-8-1)) and plot sequencing read coverage over annotated transcripts ([plotCoverage](#page-4-1)).

# Details

You can also use covenient wrapper functions ([plotTranscriptsFromEnsembldb](#page-9-1)), ([plotCoverageFromEnsembldb](#page-6-1)), ([plotTranscriptsFromUCSC](#page-9-2)) and ([plotCoverageFromUCSC](#page-7-1)).

To learn more about wiggleplotr, start with the vignette: browseVignettes(package = "wiggleplotr")

# <span id="page-11-0"></span>Index

∗Topic datasets ncoa7\_cdss, [3](#page-2-0) ncoa7\_exons, [4](#page-3-0) ncoa7\_metadata, [4](#page-3-0)

getGenotypePalette, [2](#page-1-0)

makeManhattanPlot, [2](#page-1-0)

ncoa7\_cdss, [3](#page-2-0) ncoa7\_exons, [4](#page-3-0) ncoa7\_metadata, [4](#page-3-0)

pasteFactors, [5](#page-4-0) plotCoverage, [5,](#page-4-0) *[7,](#page-6-0) [8](#page-7-0)*, *[11](#page-10-0)* plotCoverageFromEnsembldb, [7,](#page-6-0) *[11](#page-10-0)* plotCoverageFromUCSC, [8,](#page-7-0) *[11](#page-10-0)* plotTranscripts, [9,](#page-8-0) *[10,](#page-9-0) [11](#page-10-0)* plotTranscriptsFromEnsembldb, *[10](#page-9-0)*, [10,](#page-9-0) *[11](#page-10-0)* plotTranscriptsFromUCSC, [10,](#page-9-0) *[11](#page-10-0)*

wiggleplotr, [11](#page-10-0) wiggleplotr-package *(*wiggleplotr*)*, [11](#page-10-0)